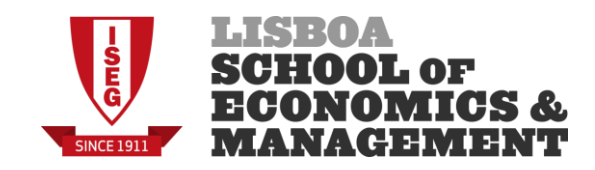

# Gestão da Produção e Operações **Exame de Época Normal 12 de Junho de 2014 (quinta-feira), 9:00 horas**

**NOME**  $\blacksquare$ 

#### **ESTE EXAME É SEM CONSULTA E TEM A DURAÇÃO ESTRITA DE 2,5 HORAS, SEM TEMPO ADICIONAL.**

### **ANTES DE FOLHEAR OU INICIAR O SEU EXAME, POR FAVOR LEIA ATENTAMENTE TODAS AS INSTRUÇÕES DESTA PÁGINA DE ROSTO E CUMPRA-AS.**

- 1. *Não é permitida a saída da sala no decurso da realização do exame incluindo visitas à casa de banho.*
- 2. Em caso de desistência, depois de iniciada a prova, o enunciado é recolhido pelo docente e anotado como "desistência".
- 3. Este exame contém 18 páginas numeradas e agrafadas. **NÃO AS DESAGRAFE**.
- 4. **Escreva sempre o seu nome onde tal lhe é solicitado.**
- 5. É proibida a utilização de telemóvel, auriculares ou computador.
- 6. É proibida a utilização de qualquer funcionalidade do telemóvel (voz, som, imagem, calculadora, relógio, mensagem, etc.).
- 7. Na sua carteira é apenas permitido este exame, calculadora, caneta/lápis, borracha e um documento de identificação com fotografia.

Assinale de forma inequívoca com o símbolo "X", na coluna sombreada, a sua resposta às seguintes questões. Uma resposta equívoca ou assinalada fora da área indicada será considerada nula.

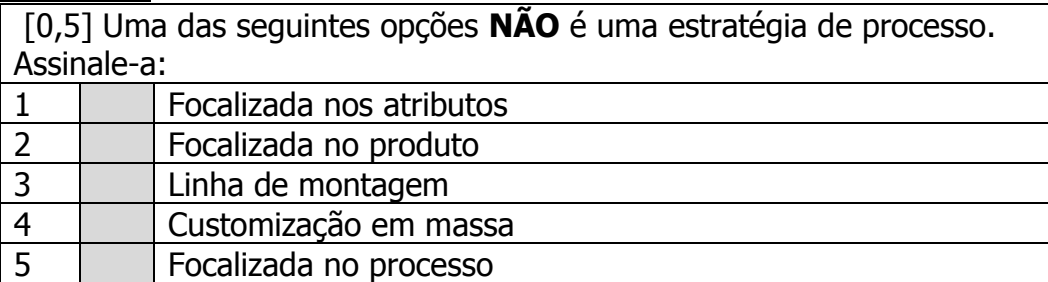

[1,0] A METALINOX produz peças em inox. Para produzir as peças, primeiro é feito o corte da chapa na máquina M1 e depois a dobragem na máquina M2. Neste momento, a empresa tem 6 peças diferentes para serem processadas. Os tempos de processamento em cada máquina são os seguintes:

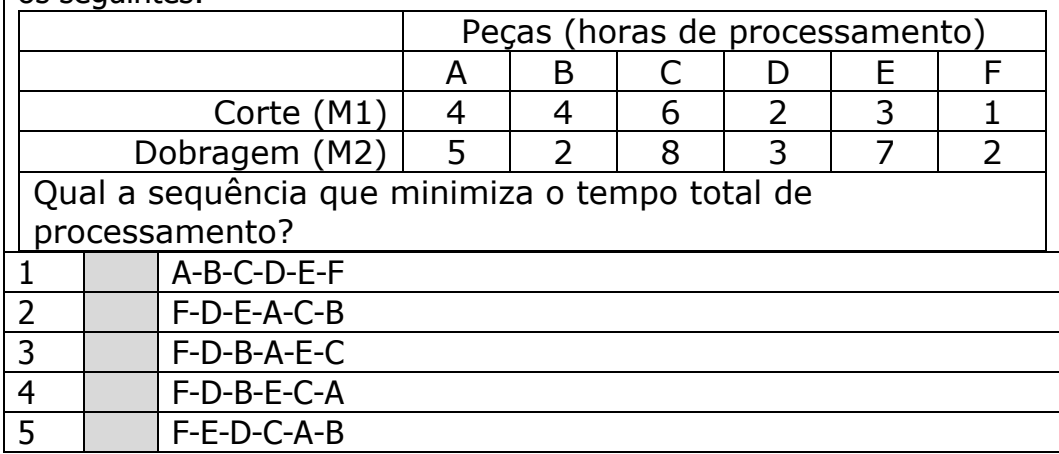

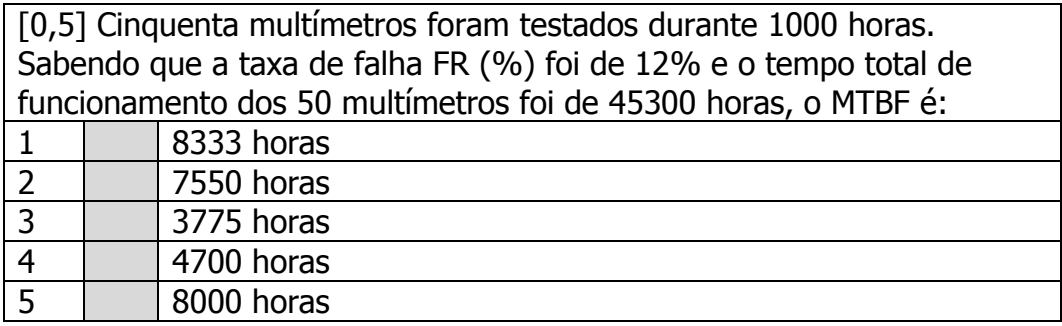

Página 2 de 18 | GPO exame de 12-Junho-2014 | Algumas páginas são intencionalmente agrafadas sem texto, para nelas o estudante escrever as suas respostas ou cálculos justificativos.

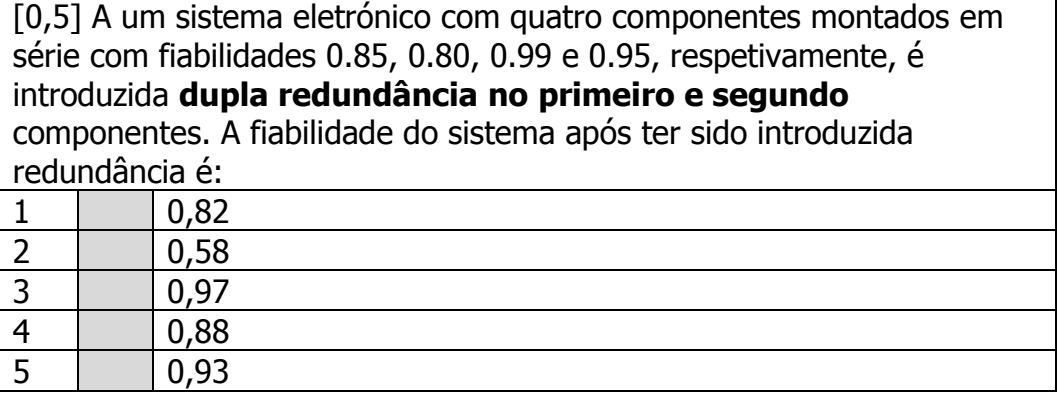

# **(II)(5 valores)**

A empresa SONATURAL vai criar uma nova linha para produção de um novo refrigerante. O responsável pelo projeto de montagem da nova linha apresentou as atividades necessárias para completar o projeto, bem como os custos associados às mesmas:

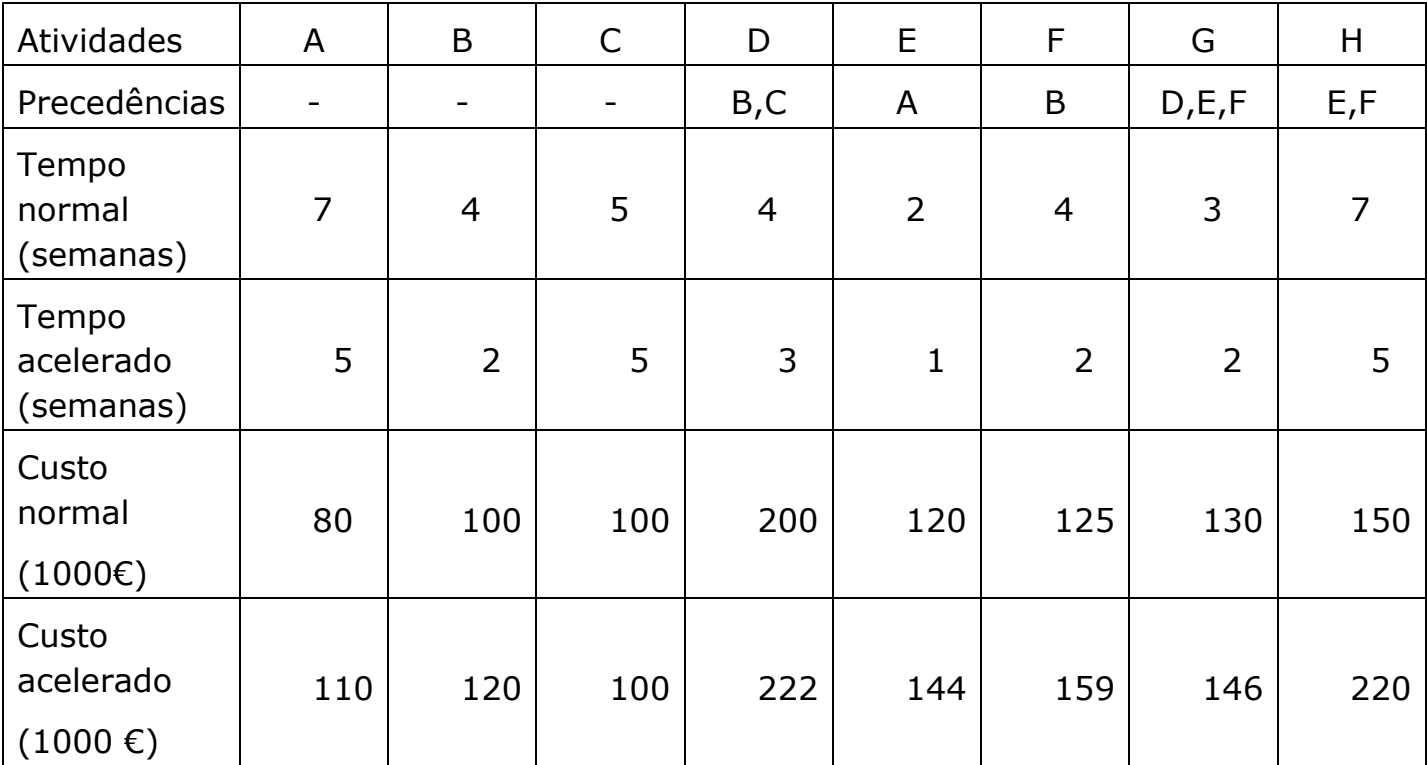

- **a) [1,0] Desenhe a rede do projeto;**
- **b) [1,0] Determine a duração do projeto e identifique as atividades críticas;**
- **c) [2,0] Explique como reduziria a duração do projeto em 4 semanas? Qual o aumento de custo que essa redução provoca no custo total do projeto?**
- **d) [1,0] Assuma que o Diretor de Produção decidiu reduzir a duração da atividade A em 2 semanas e da D em 1 semana. Qual a duração do projeto e o custo total após a redução sugerida pelo Diretor de produção? (Nota: para esta questão assuma que não houve mais nenhuma redução na duração das atividades)**

Página 4 de 18 | GPO exame de 12-Junho-2014 | Algumas páginas são intencionalmente agrafadas sem texto, para nelas o estudante escrever as suas respostas ou cálculos justificativos.

Página 6 de 18 | GPO exame de 12-Junho-2014 | Algumas páginas são intencionalmente agrafadas sem texto, para nelas o estudante escrever as suas respostas ou cálculos justificativos.

# **(III)(5 valores)**

A GPSEGUE produz sistemas de GPS para montagem nos automóveis. A procura anual do modelo GPSA3, modelo incorporado no AUDI A3, é de 8000 unidades. Um dos componentes utilizados na produção do modelo GPSA3 é a antena AT1. Atualmente as antenas AT1 são produzidas internamente a um custo unitário de 10 euros. Em cada GPSA3 é incorporada uma única antena AT1. A empresa tem capacidade de produzir 10 000 antenas por ano. O custo de arranque de produção é de 200 euros e o custo de manter uma antena em stock durante um ano é 20% do custo unitário de produção. O intervalo de tempo entre arranques de produção dos lotes de antenas AT1 é de 100 dias. A empresa trabalha 50 semanas por ano, 5 dias por semana.

- **a) [0,5] Qual a dimensão do lote utilizado pela empresa?**
- **b) [0,5] Concorda com a dimensão do lote utilizada pela empresa? Se não, qual a dimensão do lote que sugere? Justifique a sua resposta. (Nota: Caso não tenha respondido à alínea a) considere que a empresa produz lotes de 3400 unidades).**
- **c) [1,0] Qual o número de antenas em stock 90 dias após o arranque da produção, tendo em conta o nível de produção atual?**

Face aos elevados custos de arranque a empresa está a ponderar adquirir as antenas AT1 a um fornecedor externo. O fornecedor oferece as seguintes condições:

- Custo unitário da antena: 15 euros/unidade
- Tempo de entrega: aleatório e normalmente distribuído com média 4 semanas e desvio padrão 2.
- Custo de encomenda: 50 euros/encomenda

A empresa pretende seguir uma política de nível de encomenda com uma probabilidade de rotura inferior ou igual a 5%. A empresa estima que o custo de manter uma antena em stock durante um ano seja, neste caso, de 20% do seu preço de compra.

- **d) [1,0] Qual o stock de segurança que recomendaria à GPSEGUE de modo a assegurar o nível de serviço desejado?**
- **e) [1,0] Qual o número ótimo de encomendas a realizar por ano?**
- **f) [1,0] Qual o custo de posse anual?**

# **(IV)(3,5 valores)**

A empresa MEDIACONTROL oferece serviços de análise de audiências, controle e planeamento de investimentos publicitários. Um dos seus clientes, uma empresa de produção de superalimentos, pretende fazer uma campanha publicitária para lançamento de um novo produto. A empresa pretende que sejam feitos 4 anúncios em quatro canais de televisão diferentes e em horário nobre. A MEDIACONTROL estima que as audiências para os quatro horários disponíveis em cada um dos quatro canais de televisão (TVIN, RTPN, SICN e AXNN) sejam as seguintes:

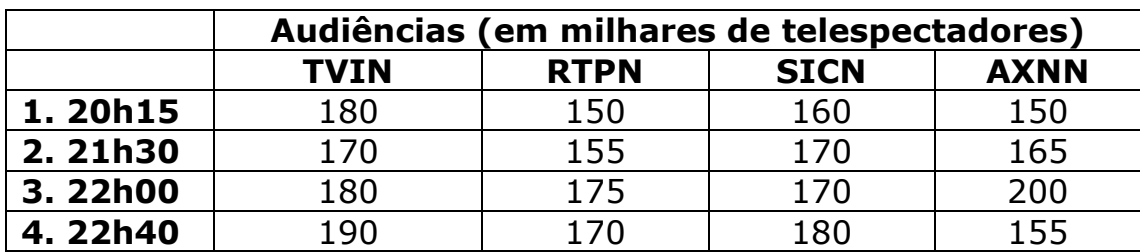

**(a) [2,5] Qual a afetação ótima para realização dos quatro anúncios televisivos?** 

**(b) [1,0] O gestor de operações da MEDIACONTROL decidiu fazer a seguinte afetação: TVIN-21h30; RTPN-22h40; SICN-22h00 e AXNN-20h15. Qual o valor perdido em audiências por este não ter sido seguido a afetação ótima? (Nota: Se não respondeu à alínea a), considere que o valor das audiências para a afetação ótima igual a 710 mil).**

# **(VI)(4 valores)**

Ao laboratório de análises "Leucócitos & Plaquetas" chegam, em média, 10 clientes por hora de acordo com um processo de Poisson. Os clientes dirigemse inicialmente a um balcão de atendimento onde fazem a sua inscrição que demora, em média, 5 minutos. Assuma que o tempo necessário para fazer a inscrição segue uma distribuição Exponencial negativa e que apenas existe um funcionário no balcão de atendimento.

Após a inscrição, e de acordo com o tipo de análise, os clientes são remetidos para a analista do "Leucócitos & Plaquetas", ou para um outro laboratório mais especializado, o "Laboratório Plus". Estima-se que cerca de 40% dos clientes fica no Laboratório "Leucócitos & Plaquetas" para realizar as suas análises e os restantes vão para o "Laboratório Plus". Assuma que o intervalo de tempo entre chegadas dos clientes à analista para recolha de sangue tem média 15 minutos e desvio padrão 15 minutos. O tempo necessário para a analista fazer a recolha de sangue tem uma média de 5 minutos e um desvio padrão de 5 minutos.

### **a) [1,0] Qual o tempo médio que um cliente tem que esperar para fazer a sua inscrição?**

### **b)[1,0] Qual a probabilidade de existirem 2 ou mais clientes na fila (da inscrição)?**

**c) [2,0] Qual o número médio de clientes na clínica "Leucócitos & Plaquetas"?**

[12]

Página 14 de 18 | GPO exame de 12-Junho-2014 | Algumas páginas são intencionalmente agrafadas sem texto, para nelas o estudante escrever as suas respostas ou cálculos justificativos.

# **Formulário**

**Gestão de Stocks**

#### **EOQ**

$$
Q = \sqrt{\frac{2DS}{H}} \quad ; \quad N = D/Q \quad ; \quad \text{ROP} = d \times L \quad ; \quad \text{TC} = \frac{Q}{2} \times H + \frac{D}{Q} \times S + P \times D
$$

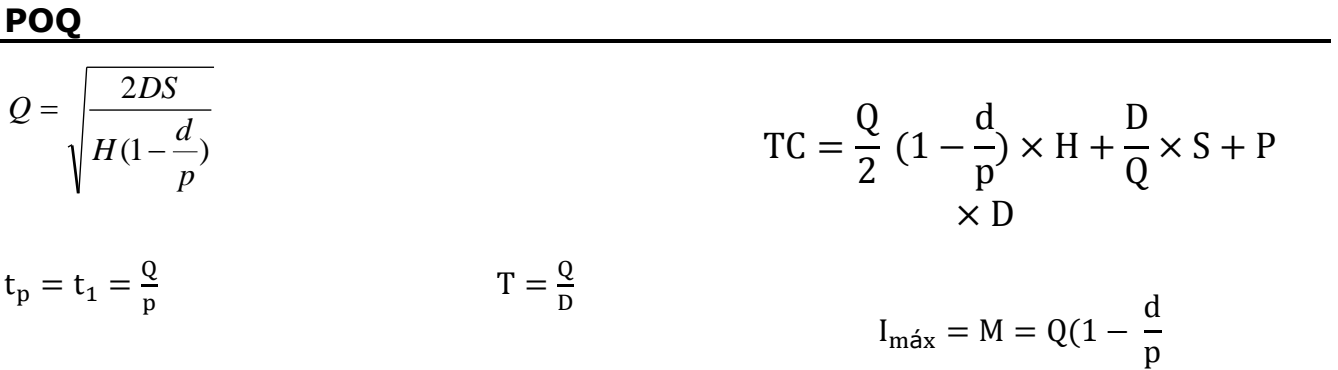

### **Modelos probabilísticos**

 $SS = Z_{\alpha} \sigma_{dLT}$ 

 $ROP = \mu_{LT} \times \mu_d + SS$  $ROP = LT \times \mu_d + SS$  $ROP = \mu_{LT} \times d + SS$ 

 $\sigma_{dLT} = \sqrt{\mu_d^2 \times \sigma_{LT}^2 + \mu_{LT} \times \sigma_d^2}$  $\sigma_{\text{dLT}} = \sqrt{\text{LT}} \times \sigma_{\text{d}}$ 

$$
\sigma_{dLT} = \sqrt{d^2 \times \sigma_{LT}^2}
$$

 $\alpha = P(X > ROP)$ = probabilidade de ruptura

$$
TC = \left(\frac{Q}{2} + SS\right) \times H + \frac{D}{Q} \times S + P \times D
$$

### **Gestão de projectos**

EF = ES + duração da actividade  
\nLS = LF – duração da actividade  
\nPuração esperada = t = 
$$
\frac{a + 4m + b}{6}
$$
\nFolga = LS – ES = LF– EF  
\nVariância da duração = 
$$
\begin{bmatrix} (b - a) \\ 6 \end{bmatrix}^2
$$
\nCusto de esmagamento por

período de tempo = Crash cost  $per$  period =  $NT$  -  $CT$ *CC NC*

# **Modelos de Filas de Espera**

 $L_q = \lambda \times W_q$ ;  $L_s = \lambda \times W_s$ ;  $L_s = L_q + \lambda / \mu$ ;  $W_s = W_q + 1 / \mu$ 

**M/M/1**

$$
L_q = \frac{\lambda^2}{\mu(\mu - \lambda)}; \quad L_s = \frac{\lambda}{\mu - \lambda}
$$
\n
$$
\rho = \frac{\lambda}{\mu}; \qquad P_0 = 1 - \rho \qquad P_n = P_0 \times \left(\frac{\lambda}{\mu}\right)^n
$$
\n
$$
W_q = \frac{\lambda}{\mu(\mu - \lambda)}; \quad W_s = \frac{1}{\mu - \lambda}
$$
\n
$$
P(n > k) = \rho^{k+1}
$$

**M/M/S**

$$
P_0 = \frac{1}{\left[\sum_{n=0}^{S-1} \frac{1}{n!} \left(\frac{\lambda}{\mu}\right)^n\right] + \frac{(\lambda/\mu)^S}{S!} \times \frac{S\mu}{S\mu - \lambda}} \qquad \qquad \text{Lq} = \frac{\lambda \times \mu \times \left(\frac{\lambda}{\mu}\right)^S}{(S-1)!(S\mu - \lambda)^2} P_0 \qquad \rho = \frac{\lambda}{S\mu}
$$

$$
P_n = \frac{\left(\frac{\lambda}{\mu}\right)^n}{n!} P_0 \quad (n \le S)
$$

$$
\left(\frac{\lambda}{\mu}\right)^n
$$

 $\frac{N}{S! S^{n-S}} P_0$  (n > S)

 $P_n =$ 

$$
P_n = \frac{\left(\frac{r}{\mu}\right)}{n!} P_0 \quad (n \le S)
$$

$$
M/D/1
$$

$$
L_q = \frac{\lambda^2}{2\mu(\mu - \lambda)} \mathbf{i}
$$
\n
$$
W_q = \frac{\lambda}{2\mu(\mu - \lambda)} \qquad \rho = \frac{\lambda}{\mu}
$$

Página 16 de 18 | GPO exame de 12-Junho-2014 | Algumas páginas são intencionalmente agrafadas sem texto, para nelas o estudante escrever as suas respostas ou cálculos justificativos.

### **M/G/1**

$$
Lq = \frac{\lambda^2 \sigma_{te}^2 + \rho^2}{2(1-\rho)} \qquad \rho = \frac{\lambda}{r_e} \qquad \qquad PQ = 1 - \rho
$$

**G/G/1**

$$
Lq = \frac{\rho^2}{1-\rho} \times \left(\frac{CV_{ta}^2 + CV_{te}^2}{2}\right) \qquad CV_{ta} = \frac{\sigma_{ta}}{t_a} \qquad CV_{te} = \frac{\sigma_{te}}{t_e}
$$

$$
\rho = \frac{r_a}{r_e} \qquad r_a = \frac{1}{t_a} \qquad r_e = \frac{1}{t_e} \qquad Po = 1 - \rho
$$

# **G/G/S**

$$
\rho = \frac{r_a}{Sr_e}
$$
  
\n
$$
Lq = \frac{1}{S} \times \left(\frac{r_a}{r_e}\right) \frac{\rho^{\sqrt{2(S+1)}-1}}{1-\rho} \left(\frac{CV_{ta}^2 + CV_{te}^2}{2}\right)
$$

## **Sequenciamento**

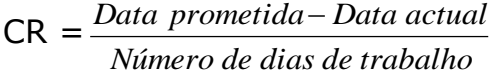

Utilização = *Soma flowtime Tempo total de trabalho*

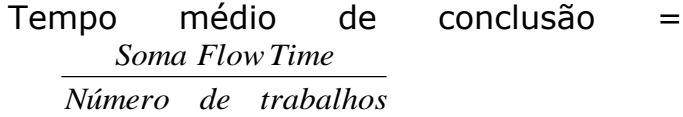

Atraso médio = *Número de trabalhos Tempo total em atraso*

Número médio de trabalhos no sistema **=** *Tempo total de trabalho Soma flow time*

# **The Normal Distribution**

### Cumulative Standard Table

 $P(Z \le z) = \Phi(z)$ 

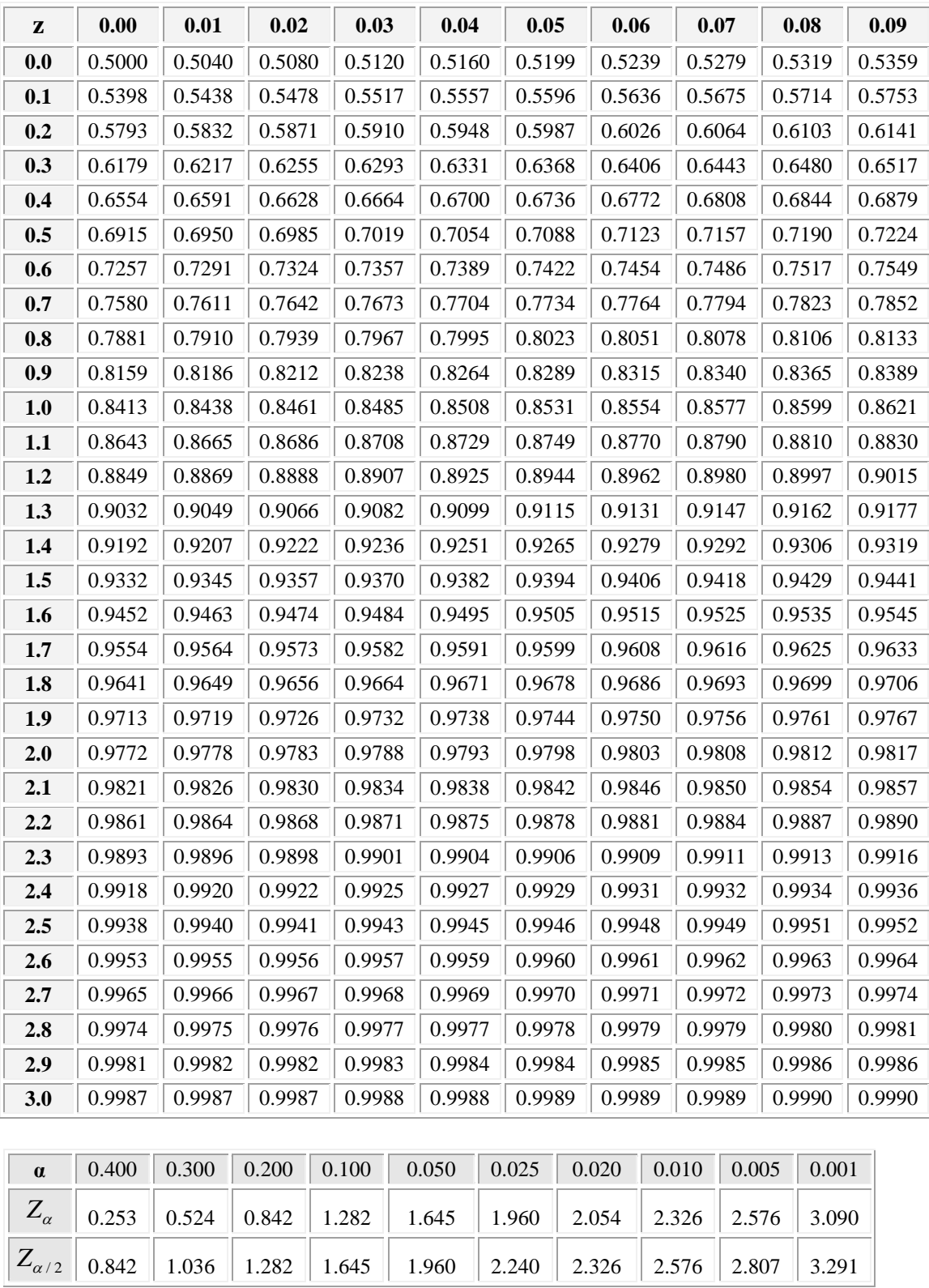

Página 18 de 18 | GPO exame de 12-Junho-2014 | Algumas páginas são intencionalmente agrafadas sem texto, para nelas o estudante escrever as suas respostas ou cálculos justificativos.